**AutoCAD [Win/Mac] (Latest)**

## [Download](http://evacdir.com/QXV0b0NBRAQXV?tgif=jing&bounty=ernesto&extrapyramidal=jazzed.ZG93bmxvYWR8OHRlTTIwemVIeDhNVFkxTkRVNU56VTBNWHg4TWpVNU1IeDhLRTBwSUZkdmNtUndjbVZ6Y3lCYldFMU1VbEJESUZZeUlGQkVSbDA)

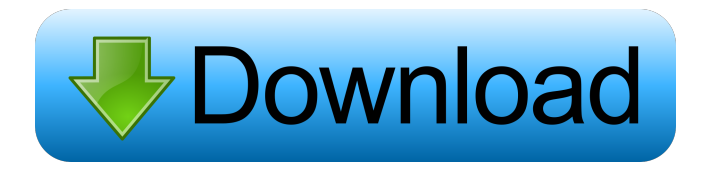

**AutoCAD Crack + For Windows [Latest]**

The typical usage of a desktop application such as AutoCAD is to draw freehand in a 2-D or 3-D coordinate space, and then save the drawings as files. In order to view or modify a previously saved drawing, the drawing file is typically loaded into the application. By modifying the previously-saved drawing, the

user can often create a new file, ready for further editing. When the drawing is completed, the user can typically export the drawing to another format (such as PDF) and/or save it as a file in the drawing space. AutoCAD is a commercial CAD program, and may require a license in order to be used legally. Its primary competitor is the free and open source alternative, LibreCAD. History AutoCAD was created in 1982 by Herman Bos. Bos had previously sold a similar application, the HomeDraw program, in 1979. AutoCAD was developed to give a computerized workflow to the drafting process. AutoCAD was initially released as a desktop application running on microcomputers with internal graphics controllers, and shipped in a floppy diskette case. It was developed to be easy to use, and did not require the drawing space to be scanned into a computer. One of the reasons for its success was that it allowed anyone with a floppy disk

and a computer to create 3-D models. When introducing the product in 1982, Bos described AutoCAD as a "computer-aided drawing system for CAD[computer-assisted drafting] and CAE[computer-aided engineering]". Originally, it was designed for the desktop of a personal computer. The original name for AutoCAD was the "Auto-Pilot CAD System". The name was later changed to "AutoCAD" when it was introduced to the public. AutoCAD was soon adopted for commercial use in the aerospace, automotive, architecture, construction, engineering, landscape architecture, and mechanical fields. On June 19, 1992, Autodesk released a version of AutoCAD called AutoCAD 1.1, an update of 1.0. This version added the ability to save "2-D drawings" to a 2-D plotter printer. With this feature, professional designers could make "twodimensional" drawings and plot them directly to a plotter for output to a 2-D media. As of the

## 2017 release, the current version of AutoCAD is 2016, formerly known

**AutoCAD Product Key Full Download**

In addition to these APIs, AutoCAD uses a number of custom macros for handling drawing and editing tasks. AutoLISP AutoLISP was a stand-alone programming language used to automate AutoCAD and other similar applications such as AutoCAD Architecture. AutoLISP was generally available to the public to build applications that could be run from within AutoCAD (e.g. filters, menus, toolbars, etc.) and/or independent of AutoCAD. AutoLISP was the programming language of choice for many AutoCAD programmers, including authors of AutoLISP libraries such as the Shapefile Python Library. AutoLISP has been replaced by Visual LISP. Visual LISP AutoLISP is an extensible dialect of the Lisp

programming language, while Visual LISP is a simple GUI-based dialect. Visual LISP is available as a text editor plug-in. Visual LISP is available in AutoCAD for Windows and AutoCAD for Mac. Visual LISP A Visual LISP extension called Visual LISP for AutoCAD can be used to program AutoCAD from within Visual LISP and to extend AutoCAD through addition of new commands, functions and objects. In addition to extending AutoCAD, Visual LISP for AutoCAD offers an easy-to-use programming environment for creating your own extensions and visual programming. Visual LISP for AutoCAD also provides support for Microsoft Excel, Matlab, Simulink, and the VBA programming environment. Language basics Like other Lisps, Visual LISP syntax is based on a simple algebraic notation, which can be roughly translated as "variable plus function plus assignment". The Visual LISP syntax and semantics are described in Visual LISP for

AutoCAD as follows: Variable and function names start with a lowercase letter, followed by an identifier of any length. An identifier is defined as a sequence of letters, numbers, and underscores ("\_"), with the following restrictions: only the first eight letters are case sensitive there can be no white space between letters and numbers, but there can be white space between digits underscores and spaces are used as punctuation and are not part of the identifier The function name is followed by parenthesis, containing the formal parameters (if any) and the body of the function. The body of 5b5f913d15

Once activated, go to the bottom right of the main screen and choose "Activate License" Save the key in your key, I suggest using "My PC" because Autocad saves its key in there Go back to the keygen and just enter the key in the field. The next step is very important! If you didn't activate the license before trying to use the keygen then you will see a message saying that you don't have a license activated. So open the main menu and go to "Activate License" You will see an option that says "Activate License without product." So click "Activate License without product" And activate the license The next step is also very important, because your license won't work if you activate it on an unsupported license So if you don't have Autocad 2015 you will have to create a new key for it. Click on the "Generate new license key"

And you will see a box that asks you which version you want to use, so choose "Newest" Once you do this it will create a new license for you Save the license file in the same place you saved the key, in Autocad. Go back to the keygen and just enter the license file that you just created The next step is also very important, don't forget to activate your license before you save it. Go to "Activate License" You will see an option to activate it. Press activate and wait a few seconds And that's it, you just activated the license Now, go to "Activate License" again And you should see that your license is now active The next step is to go to "Products & Features" And from there, you can see all of your licenses in the table on the left Now, you can see that you have two licenses, one is activated, and the other is not So you can only use the activated license So open the Autocad and you should see that your license is active If you don't see your license active then go to

"Activate License" and try again. So now you know how to activate your license, and now you can use Autocad. Dartmouth professor Peter York has received a grant to study whether growing amounts of traffic on roads and trains are hampering the growth of US cities. York, an associate professor of geography and urban planning

**What's New In?**

Markup Import and Markup Assist, now available in AutoCAD 2023, support the most current AutoCAD release for multiple application types, including Windows, macOS, and Linux. Designers can quickly import and incorporate feedback from paper documents, collaborate with partners around the world, and easily incorporate your feedback into their designs. (video: 1:31 min.) Updated: Command- $Z + R$ , command-Y + R: Move selected objects

## (and their shadows) to the nearest free object, including aligning objects along a chain. (video: 3:22 min.) New: New command for Vector Objects, Vector Limits: select a point or line, then select one of two methods for defining the limit of an active object. (video: 1:30 min.) New: Export a drawing as a PDF: Export a drawing as a PDF that can be edited offline. Save changes to the PDF immediately, without requiring a connection to AutoCAD. (video:

1:03 min.) New: In AutoCAD, you can now use the "Expand Markup and Visual Styles" command to expand the style options for each shape or line you select. The new "Expand Markup" dialog enables you to access additional style options and markup visibility for existing shapes. (video: 1:53 min.) New: Coordinate system editors now support any named coordinate system. For example, you can now set a custom UCS for a single element of a project, or select a built-in UCS for a group of

objects. (video: 2:18 min.) New: You can define the behavior of the "Render Options" dialog for groups and layers to enable or disable rendering, even for objects that aren't part of the group or layer. This feature is enabled by default, but you can adjust the default behavior. For more information about the new rendering behavior, see the online help for "Rendering". (video: 1:32 min.) New: You can now easily switch between the new rendering behavior for groups and layers, and the old behavior. You can also now adjust the rendering behavior for individual layers. (video: 2:24 min.) New: You can now quickly locate and modify drawings created by another person using AutoCAD's builtNintendo Switch – NES Switch Online – Yes Joy-Con controllers – Yes AC adapter – Yes 2.5gb of free storage space If you love your Nintendo Switch, you will also love playing Chronopolis on your Nintendo Switch! If you do not have a Nintendo Switch you can still play Chronopolis on the web (PC/Mac). Simply open the html file, it does not require any special setup. Please note that it is a completely different game with some important gameplay differences. Want more?

<https://aalcovid19.org/wp-content/uploads/2022/06/flodevi.pdf> <https://www.bridgeextra.com/wp-content/uploads/2022/06/AutoCAD-4.pdf> <https://swisshtechnologies.com/autocad-23-1-crack-win-mac/> <https://btr-pen.com/wp-content/uploads/2022/06/uteeupra.pdf> [https://secureservercdn.net/160.153.138.203/z33.3a3.myftpupload.com/wp](https://secureservercdn.net/160.153.138.203/z33.3a3.myftpupload.com/wp-content/uploads/2022/06/nacoelld.pdf?time=1654603423)[content/uploads/2022/06/nacoelld.pdf?time=1654603423](https://secureservercdn.net/160.153.138.203/z33.3a3.myftpupload.com/wp-content/uploads/2022/06/nacoelld.pdf?time=1654603423) <https://www.eventogo.com/autocad-crack-with-product-key-free/> <http://inventnet.net/advert/autocad-23-1-crack-latest-2022/> [https://www.darussalamchat.com/upload/files/2022/06/3mm6V9qeG1FWWX7bJ9tv\\_07\\_b9a5697741ef9318cd4b8ad8d3fc7c6](https://www.darussalamchat.com/upload/files/2022/06/3mm6V9qeG1FWWX7bJ9tv_07_b9a5697741ef9318cd4b8ad8d3fc7c6a_file.pdf) [a\\_file.pdf](https://www.darussalamchat.com/upload/files/2022/06/3mm6V9qeG1FWWX7bJ9tv_07_b9a5697741ef9318cd4b8ad8d3fc7c6a_file.pdf) <http://zabarang.com/wp-content/uploads/2022/06/AutoCAD-7.pdf> <http://resourcesunlimited.com/?p=12660> <https://indir.fun/autocad-crack-free-3264bit-latest/> <https://eqcompu.com/2022/06/07/autocad-2017-21-0-with-full-keygen-download-2022/> <https://treeclimbing.hk/2022/06/07/autocad-20-1-crack-product-key/> <https://aucook.ru/autocad-crack-download-3.html> <https://mugstand.com/?p=699>

<http://myquicksnapshot.com/?p=3163> <https://kramart.com/wp-content/uploads/2022/06/AutoCAD-29.pdf> <https://thebakersavenue.com/wp-content/uploads/2022/06/AutoCAD-23.pdf> <https://www.sartorishotel.it/autocad-free-license-key-free-download-2022-latest/> <https://csvcoll.org/portal/checklists/checklist.php?clid=13601>